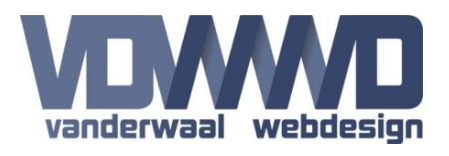

## **Description**

A simple guestbook that uses HTML templates for displaying messages and with lots of options. Moderation of messages, email notification to moderator, paging, Google Captcha V2 and 'star' ratings are just some of the many available options. The module can also be used as a single Sign or View module, so you can have the messages on a different module or page when required.

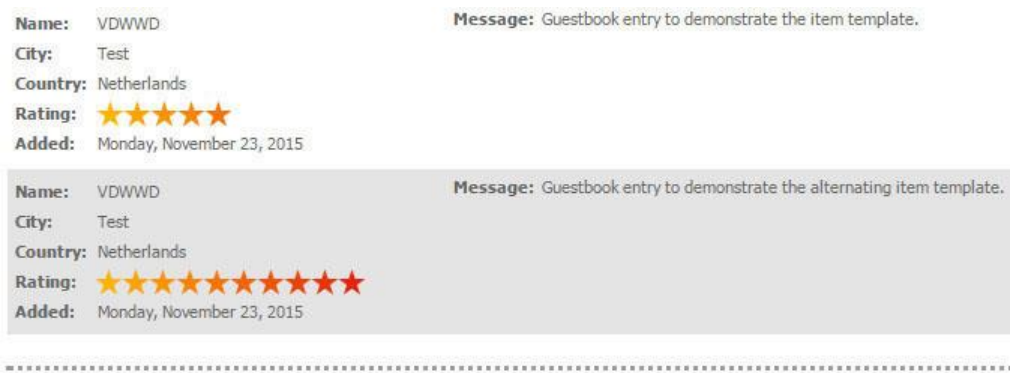

#### **Sign Guestbook**

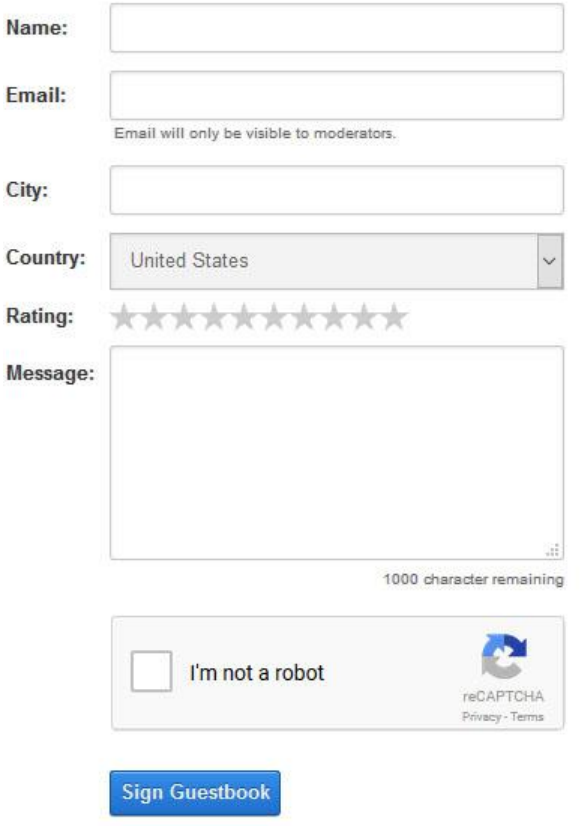

## **Moderation**

When the moderation of guestbook entries is enabled (default), new entries have to be approved before they are visible to the public. This will prevent spamming, swearing or other inappropriate messages to be visible to everyone.

On the moderation page you can approve messages by clicking on the green check-image. A messages can also be deleted here by clicking on the red X.

# **GuestBook Manual**

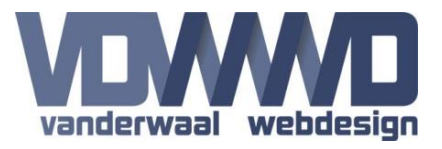

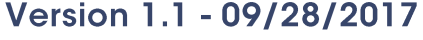

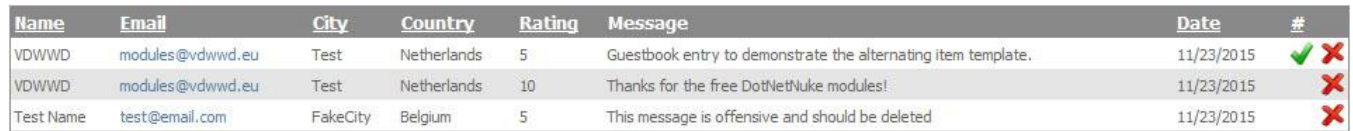

Back to guestbook

### **Basic settings**

**Module type:** The behaviour of the module (Both view and sign, View only and Sign only).

**Display entries form:** When the View only mode is selected, you are required to select the main module from which the messages will be displayed.

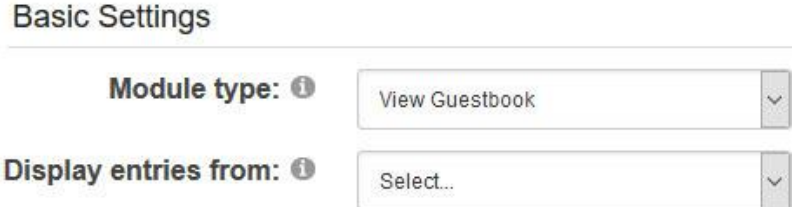

## **Sign options**

**Label position:** Select the placement of the labels for the textboxes (above or left). Default is left.

**Moderate guestbook entries:** If this option is disabled, the entries will be visible immediately, so no validation on content will be done.

**Send email to moderator on new entry:** When checked an email will be sent to the email address specified.

**Email address:** The email address used to send a new entry notification. If empty the Admin email is used.

**Show email address textbox:** Check if you want users to give their email address. Email address cannot be used in the templates.

**Show city textbox:** Check if you want users to fill out their city.

**Show country selection:** Check if you want users to select their country.

**Use "Star" rating:** When enabled, users can give a rating from 1 to 10 stars.

**Shown input fields are required:** If disabled none of the input fields will be required except the Message.

**Use Google ReCaptcha V2 validation:** Enables the Google ReCaptcha V2. You need a Key and Secret. You can request these a<https://developers.google.com/recaptcha>

**Thank you message:** Add your own message that will be displayed when someone has signed the Guestbook.

## **GuestBook Manual** Version 1.1 - 09/28/2017

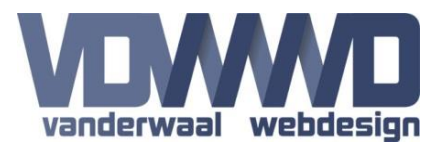

#### **Sign Options**

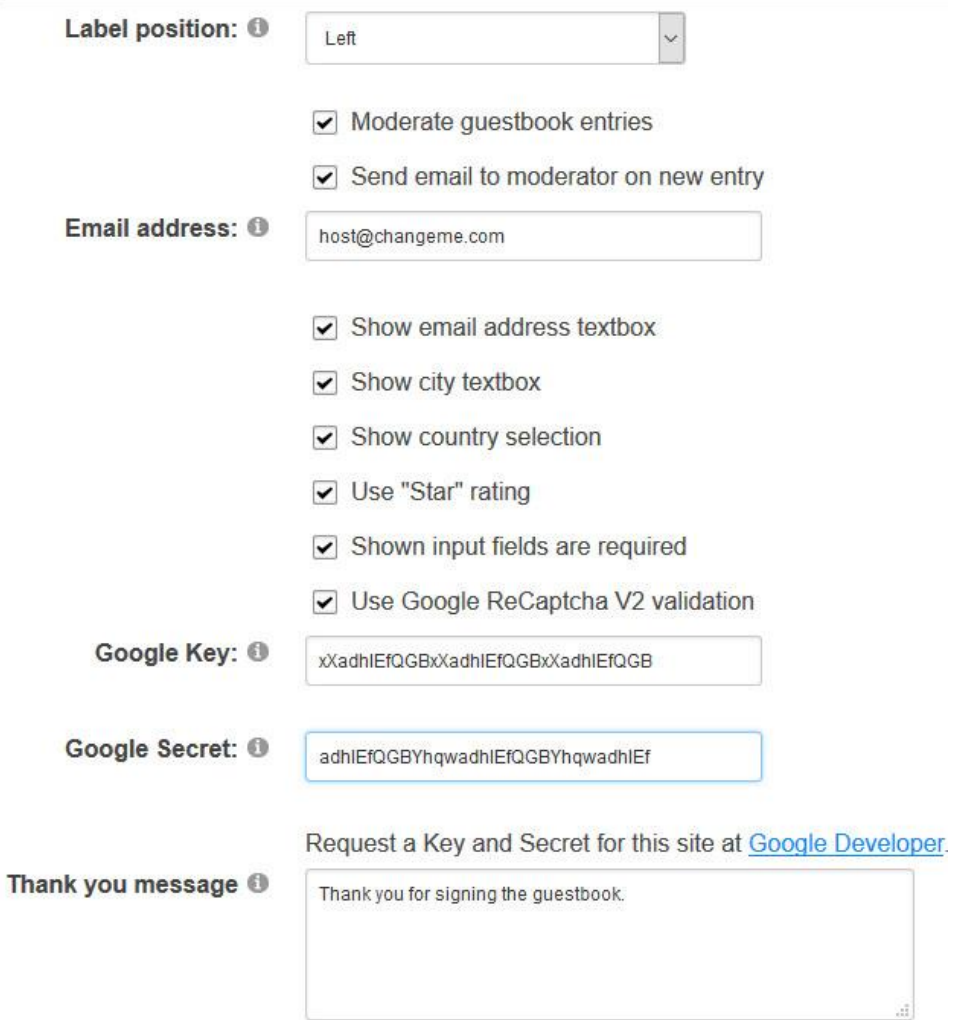

### **View options**

**Use paging:** Enable this option to use paging of the rows with the selected number of items per page.

**Entries per page:** You can define the number of entries shown per page.

**Item template:** The template uses to display the entries.

**Alternating item template:** The alternating template uses to display the entries.

**Separator item template:** The template used between the entries.

**StyleSheet:** Add your custom styles that apply to the templates directly in the module.

# **GuestBook Manual**

Version 1.1 - 09/28/2017

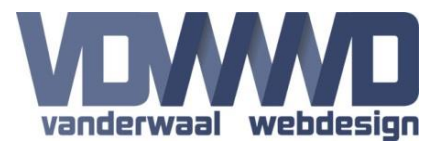

#### **View Options**

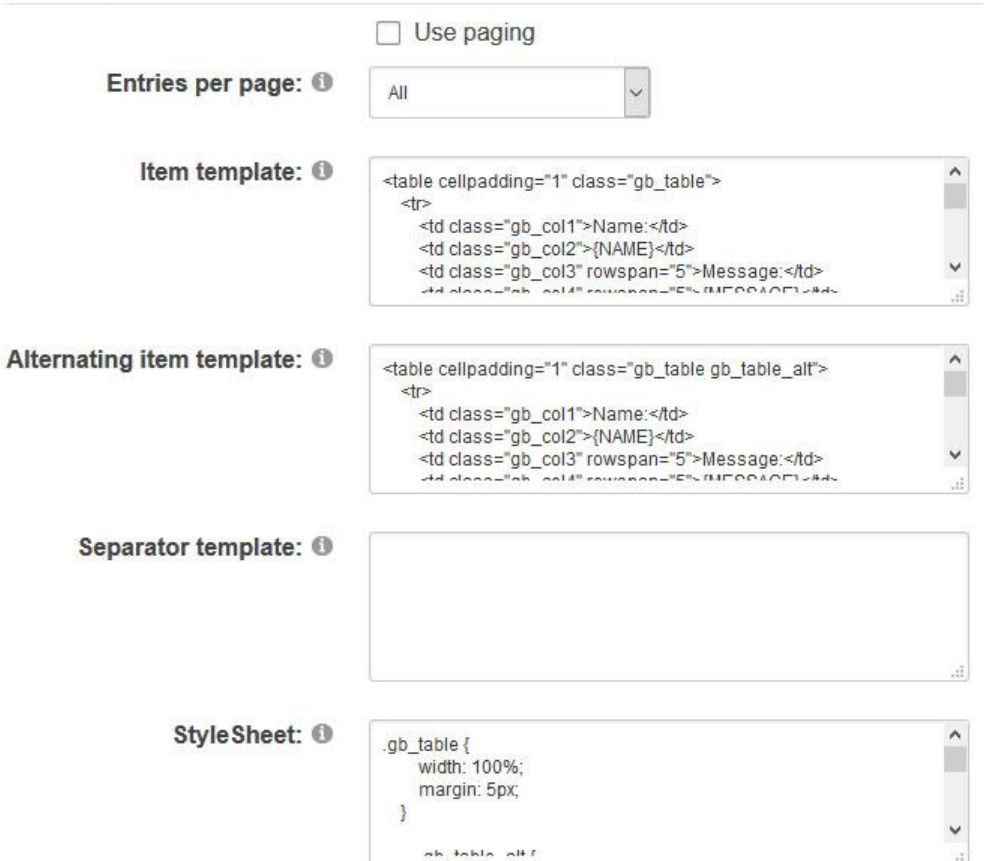

### **CSS Classes**

You can define your own CSS classes in the settings for the module for the TextBox, Button, Label and Validator controls.

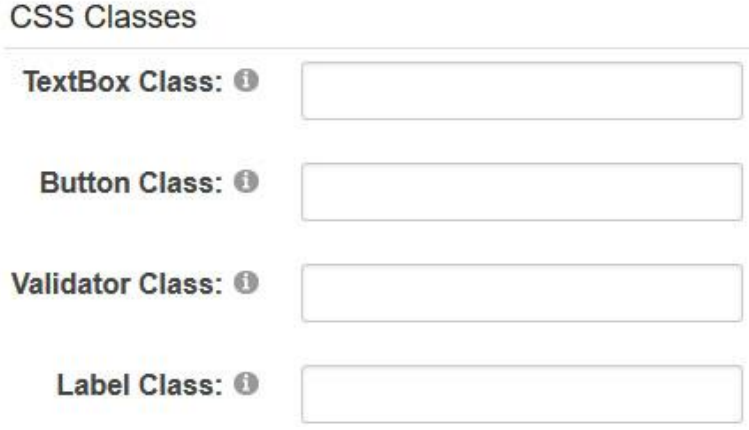

# **GuestBook Manual**

Version 1.1 - 09/28/2017

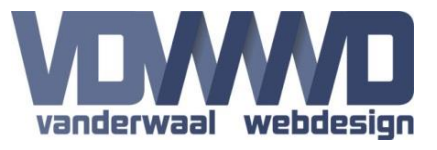

## **Available tokens in templates**

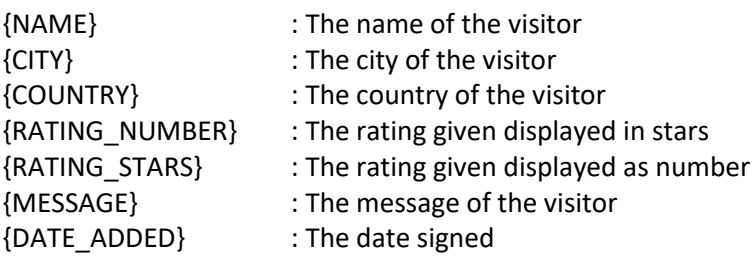